## **Schritt für Schritt: Qualitative Inhaltsanalyse mit MAXQDA - Evaluationsdaten wie Interviews, Freitextantworten und Dokumente effizient auswerten**

Wer Lehrende danach fragt, welche Informationen ihrer Lehrveranstaltungsevaluationen für sie besonders wertvoll waren, erhält oft dieselbe Antwort: "Die Freitextantworten!" Auch viele hochschulweite Befragungen - z. B. zum Studienbeginn, zur Zufriedenheit im Studienverlauf oder zum späteren Berufseinstieg - enthalten Freitextantworten. Da hierzu aber naturgemäß, anders als bei den quantitativen Items, nicht automatisiert statistische Kennzahlen berechnet werden können, wird oft auf eine Auswertung dieser Angaben verzichtet. Dabei lässt sich hier nicht selten ein wahrer

Schatz heben: Was gefällt den Studierenden besonders an unserer Hochschule oder unseren Angeboten? Welche Beratungsleistungen oder Studieninhalte haben sie vermisst?

Die mitunter sehr ausführlichen Antworten der Studierenden auf diese und ähnliche Fragen bleiben leider häufig für das Qualitätsmanagement ungenutzt - dabei ist die hierbei üblicher Weise praktizierte qualitative Inhaltsanalyse mit Unterstützung durch die Software MAXQDA wirklich kein Hexenwerk mehr. (Dasselbe gilt natürlich in ähnlicher Weise für Befragungen anderer Personengruppen.)

## **Veranstaltungsinhalte:**

Der Workshop startet mit einer Einführung in die Auswertungsmethode "Qualitative Inhaltsanalyse": Schritt für Schritt durchschreiten wir einen typischen Analyseprozess, von der Kategorienbildung über die Codierung bis hin zur Auswertung.

Im Anschluss behandeln wir alle wichtigen Grundfunktionen von MAXQDA, um qualitative Evaluationsdaten inhaltsanalytisch auszuwerten. Die Inhalte werden in einer Mischung aus Demonstration und selbständiger, angeleiteter Übung mit Beispieldaten aus dem Hochschulkontext erarbeitet.

Konkret werden wir im Workshop folgende Inhalte behandeln:

- Ablauf der inhaltlich strukturierenden qualitativen Inhaltsanalyse,
- MAXQDA-Projekte anlegen und Dokumente importieren,
- Kategorien erstellen, Textstellen codieren und codierte Segmente systematisch zusammenstellen,
- In Texten suchen und Ergebnisse automatisch codieren,
- Mit Variablen arbeiten und für Gruppenvergleiche nutzen,
- Ausblick auf weiterführende Analysefunktionen (Datenvisualisierung, Reports & Exporte, ...).

Sie haben die Möglichkeit vorab Fragen einzubringen, die wir dann im Workshop aufgreifen und beantworten werden.

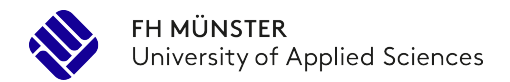

## Lernziele

Am Ende des Workshops können Sie:

- verschiedene Arten von Kategorien bei der Analyse qualitativer Daten unterscheiden.
- ein gutes Kategoriensystem für die kategorienbasierte Analyse von einem schlechten unterscheiden.
- Evaluationsdaten in ein MAXQDA-Projekt importieren,
- die Daten codieren und die codierten Daten visualisieren und berichten.

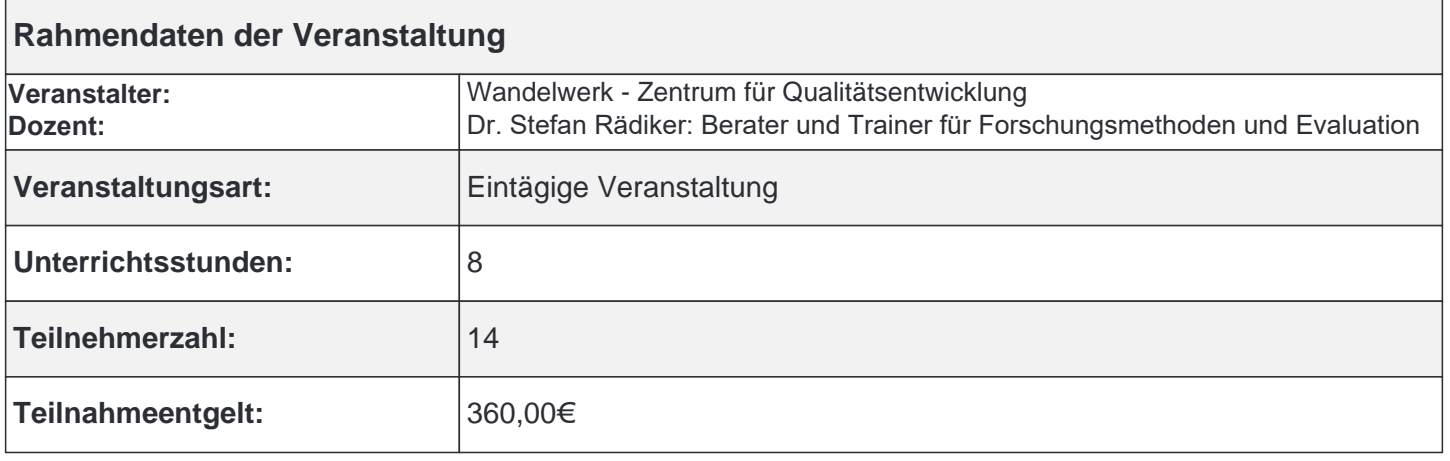

**Veranstaltungsort:** Online-Veranstaltung

Anmeldeschluss: 28.04.2023

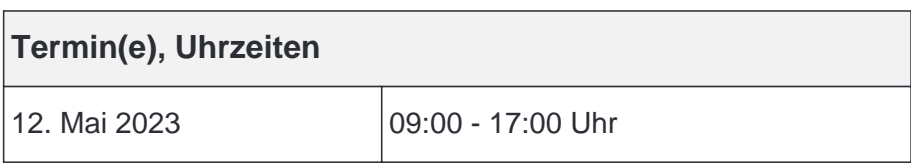

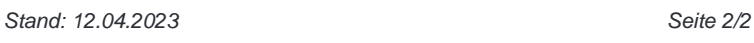